## **Errata - 4.0.2 Upload CSV of devices**

Unfortunately we have discovered a bug when you attempt to upload a CSV file containing device info.

To rectify this, copy the file attached to this page to -

Windows - c:\xampp\open-audit\code\_igniter\application\helpers\response\_helper.php

Linux - /usr/local/open-audit/code\_igniter/application/helpers/response\_helper.php

You will have to use a Community based URL to be able to upload. The URL is http://<YOUR\_SERVER>/open-audit/index.php/devices/import

This bug has already been fixed for our next release.

Apologies for any inconvenience caused.

Mark Unwin.

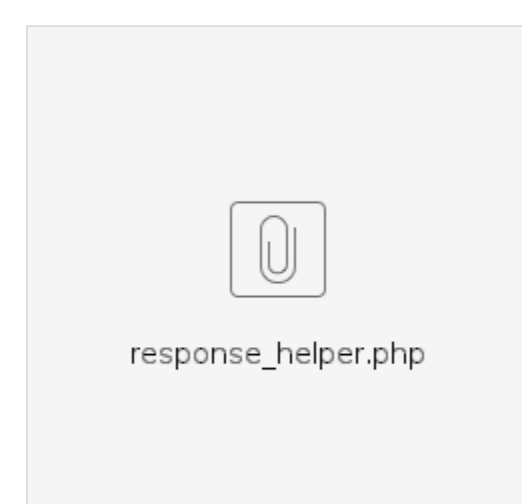